# **como apostar no bbb no bet365**

- 1. como apostar no bbb no bet365
- 2. como apostar no bbb no bet365 :robo mr jack bet
- 3. como apostar no bbb no bet365 :como apostar no basquete na bet365

### **como apostar no bbb no bet365**

#### Resumo:

**como apostar no bbb no bet365 : Inscreva-se em ecobioconsultoria.com.br e aproveite uma experiência de apostas incrível com nosso bônus especial!**  contente:

### **como apostar no bbb no bet365**

As apostas nas eleições estão em como apostar no bbb no bet365 alta, e Bet365 é uma das principais plataformas de aposta para esse evento. Desde a inscrição até aos ganhos máximos, vamos analisar tudo o que você precisa saber sobre as apostas nas eleições de 2024 no Bet365.

#### **como apostar no bbb no bet365**

Para se inscrever no Bet365, basta acessar o site, preencher o formulário de inscrição e depositar um valor mínimo de R\$ 70. Após a confirmação do depósito, você estará pronto para fazer suas apostas.

#### **Ganhos Máximos no Bet365**

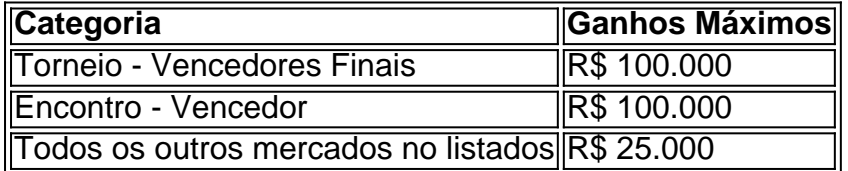

É importante lembrar que, para ganhar o bônus de apostas grátis, é necessário responder corretamente quatro questões sobre os eventos selecionados.

#### **Como Obter o Bônus no Bet365?**

Para obter o bônus no Bet365, basta usar o código de bônus "365GOAL" durante a inscrição. Esse bônus pode ser usado para apostas esportivas ou jogos de cassino, com um rollover de x20. Isso quer dizer que, para cumprir o rollover, o apostador vai precisar apostar 20 vezes o valor recebido como bônus para sacar os ganhos.

#### **Conclusão**

As apostas nas eleições podem ser uma forma divertida e emocionante de se envolver no processo eleitoral. No entanto, é importante se lembrar de jogar responsavelmente e dentro dos limites da como apostar no bbb no bet365 capacidade financeira. Boa sorte a todos os apostadores!

#### [pixbet nao da bonus](https://www.dimen.com.br/pixbet-nao-da-bonus-2024-08-07-id-38535.html)

Baixar o Aplicativo Bet365: Guia Completo

Se você é um entusiasta de apostas esportivas, certamente já ouviu falar sobre o Bet365, uma das principais casas de apostas do mundo. Com o aplicativo Bet365, você pode aproveitar todas as vantagens e recursos oferecidos pela plataforma, diretamente no seu celular. Neste artigo, você irá aprender como fazer o download e instalação do aplicativo Bet365 em como apostar no bbb no bet365 seu dispositivo Android ou iOS.

Por que utilizar o Bet365 App?

O Bet365 App é o aplicativo oficial da casa de apostas Bet365, disponível para dispositivos Android e iOS. Com ele, você pode acessar as mesmas oportunidades de apostas que encontraria no site da Bet365, além de beneficiar de recursos exclusivos, como notificações em como apostar no bbb no bet365 tempo real, stream de jogos e eventos esportivos, e muito mais. Além disso, o aplicativo é compatível com smartphones e tablets, garantindo uma experiência de uso perfeita e adaptada a qualquer tipo de dispositivo móvel.

Como baixar o Bet365 App em como apostar no bbb no bet365 dispositivos Android Para baixar e instalar o Bet365 App em como apostar no bbb no bet365 seu dispositivo Android, siga as etapas abaixo:

Abra o navegador de internet em como apostar no bbb no bet365 seu celular ou tablet;

Acesse o site oficial da Bet365 em como apostar no bbb no bet365 [bet wc 2024](/bet-wc-2024-2024-08-07-id-9044.pdf);

Role até a seção "Todos os Aplicativos", onde encontrará a opção "Bet365 APK";

Clique no botão "Baixar" para iniciar o download do aplicativo;

Após o download concluído, acesse o menu de configurações do seu celular para permitir a instalação de aplicativos de fontes desconhecidas.

Localize o arquivo APK do Bet365 App na área de downloads e clique em como apostar no bbb no bet365 "Instalar" para completar a instalação;

Após a instalação, abra o Bet365 App e faça login em como apostar no bbb no bet365 como apostar no bbb no bet365 conta, ou faça o cadastro para criar uma nova conta.

Como baixar o Bet365 App em como apostar no bbb no bet365 dispositivos iOS

Se você tiver um dispositivo iOS (iPhone ou iPad), siga as etapas abaixo para baixar e instalar o Bet365 App:

Abra o App Store em como apostar no bbb no bet365 seu dispositivo iOS;

Digite "Bet365" no campo de pesquisa do App Store;

Selecione o aplicativo "Bet365" nos resultados de pesquisa;

Clique no botão "Obter" para iniciar o download e instalação do Bet365 App;

Após o download e instalação concluídos, abra o Bet365 App e faça login em como apostar no bbb no bet365 como apostar no bbb no bet365 conta, ou faça o cadastro de uma nova conta se ainda não tiver uma.

O que fazer se tiver problemas ao baixar ou instalar o Bet365 App?

Em alguns casos, é possível que você encontre dificuldades ao baixar ou instalar o Bet365 App em como apostar no bbb no bet365 seu dispositivo. Alguns dos problemas mais comuns incluem: Não conseguir encontrar a opção de download do aplicativo;

Erros durante a instalação;

**Descompati** 

## **como apostar no bbb no bet365 :robo mr jack bet**

rno do picpay algumas horas depois, porém o dinheiro nunca estornou para a minha conta a bet365, solicitei para a bet365 o comprovante de pagamento e envie pro picpay para eles me enviassem um comprovante de estorno mas mesmo assim o picpay alega o tempo que não conseguem emitir um comprovante pois o dinheiro nunca chegou a conta. Estou há quase um mês com meu dinheiro desaparecido e esse banco maldito não me fornece o Bem-vindo ao Bet365, como apostar no bbb no bet365 principal fonte de apostas esportivas e jogos de cassino online. Com uma ampla variedade de mercados 0 de apostas e opções de jogos, o Bet365 oferece algo para todos.

No Bet365, você pode apostar em como apostar no bbb no bet365 seus esportes 0 favoritos, incluindo futebol, basquete, tênis e muito mais. Oferecemos odds competitivas e uma ampla gama de tipos de apostas, para 0 que você possa personalizar como apostar no bbb no bet365 experiência de aposta de acordo com suas preferências.Além das apostas esportivas, o Bet365 também oferece 0 uma variedade de jogos de cassino, incluindo caça-níqueis, roleta, blackjack e muito mais. Nossos jogos são projetados para fornecer uma 0 experiência de jogo envolvente e emocionante, e oferecemos uma variedade de promoções e bônus para tornar como apostar no bbb no bet365 experiência ainda mais 0 agradável.Se você é novo no mundo das apostas ou um jogador experiente, o Bet365 é o lugar perfeito para você. 0 Com nosso compromisso com a segurança e o jogo responsável, você pode ter certeza de que terá uma experiência de 0 jogo segura e agradável conosco.

pergunta: Quais são as vantagens de apostar no Bet365?

resposta: Existem muitas vantagens em como apostar no bbb no bet365 apostar no 0 Bet365, incluindo odds competitivas, uma ampla gama de mercados de apostas e tipos de apostas, jogos de cassino emocionantes e 0 promoções e bônus regulares.

pergunta: O Bet365 é seguro para apostar?

# **como apostar no bbb no bet365 :como apostar no basquete na bet365**

Esta deliciosa receta de una noche de semana se inspira en los rollitos de pato crujiente con salsa hoisin, por lo que he dejado la sugerencia de servir abierta. El pollo se lleva muy bien con el arroz jazmín fragante y las verduras al vapor para una comida equilibrada. También puedes desmenuzar la carne crujiente del hueso y servirla con una pila de panqueques, la salsa de ciruela y algunas rodajas finas de pepino y cebolla de primavera. De cualquier manera, es un plato estupendo y familiar.

# **Pollo crujiente, ciruelas y anís estrellado**

Tiempo de preparación **15 min** Tiempo de cocción **30 min** Sirve para **4**

**4 muslos de pollo** , con piel y hueso **2 cucharaditas de cinco especias chinas Sal marina y pimienta negra 2 cucharadas de aceite vegetal 3 ciruelas** - asegúrate de que no estén demasiado maduras **4 cm de jengibre** , pelado y finamente cortado en rebanadas **4 dientes de ajo** , pelados y aplastados **2 estrellas de anís 3 cucharadas de salsa de soya 2 cucharadas de miel**

Calienta el horno a 230°C (210°C ventilador)/450°F/gas 8. Realiza algunos cortes en la piel y la carne de cada muslo de pollo - esto ayudará a que se cocinen más rápido - luego sazona generosamente con las cinco especias, sal y pimienta. Vierte el aceite en una sartén grande y apta para horno, coloca el pollo con la piel hacia abajo, luego coloca la sartén en un fuego medioalto y fríe el pollo durante 15 minutos, dándole la vuelta una vez a la mitad, hasta que la piel esté

dorada y comience a crujir.

Mientras se fríe el pollo, corta las ciruelas a la mitad, retira las semillas y córtalas en cuartos. Cuando el pollo haya cocido durante 15 minutos, coloca el ajo aplastado, las rebanadas de jengibre y las estrellas de anís en la sartén, colocándolas debajo de los muslos. Retira la sartén del fuego, luego coloca los cuartos de ciruela alrededor del pollo. Vierte la salsa de soya y unas cucharadas de agua en la base de la sartén, luego rocía la miel por encima del pollo. Transfiere la sartén al horno caliente y hornéalo durante 15 minutos, hasta que el pollo esté cocido y pegajoso.

Author: ecobioconsultoria.com.br Subject: como apostar no bbb no bet365 Keywords: como apostar no bbb no bet365 Update: 2024/8/7 20:01:26